..............................................

Dane Wykonawcy

## *FORMULARZ ASORTYMENTOWO – CENOWY*

dotyczy: **Dostawa sprzętu komputerowego oraz odnowienie licencji programu antywirusowego – postępowanie podzielone na 2 części.**

 **Oferujemy przedmiot zamówienia zgodnie z Istotnymi Warunkami Udzielenia Zamówienia (dalej IWUZ):** 

**1. CZĘŚĆ A – DOSTAWA SPRZĘTU KOMPUTEROWEGO - zgodnie z parametrami podanymi w n/w tabeli:**

**za cenę brutto\*: ………......................................................... złotych (\*należy podać wartość z n/w tabeli z pozycji "RAZEM-SUMA WARTOŚCI POZ od 1 do 30)**

słownie: ................................................................................................................................................. złotych .............../100

stawka VAT .................%

......................................................................... pieczęć i podpis Wykonawcy

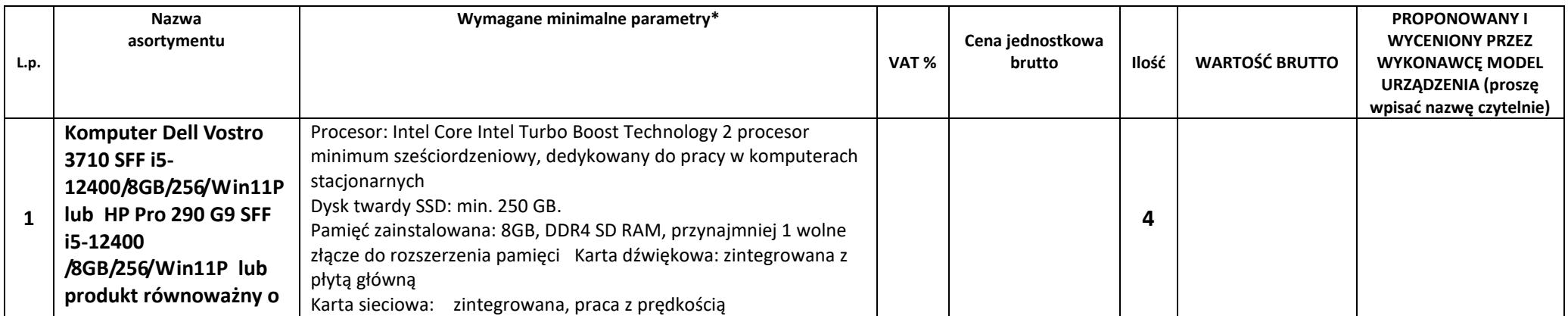

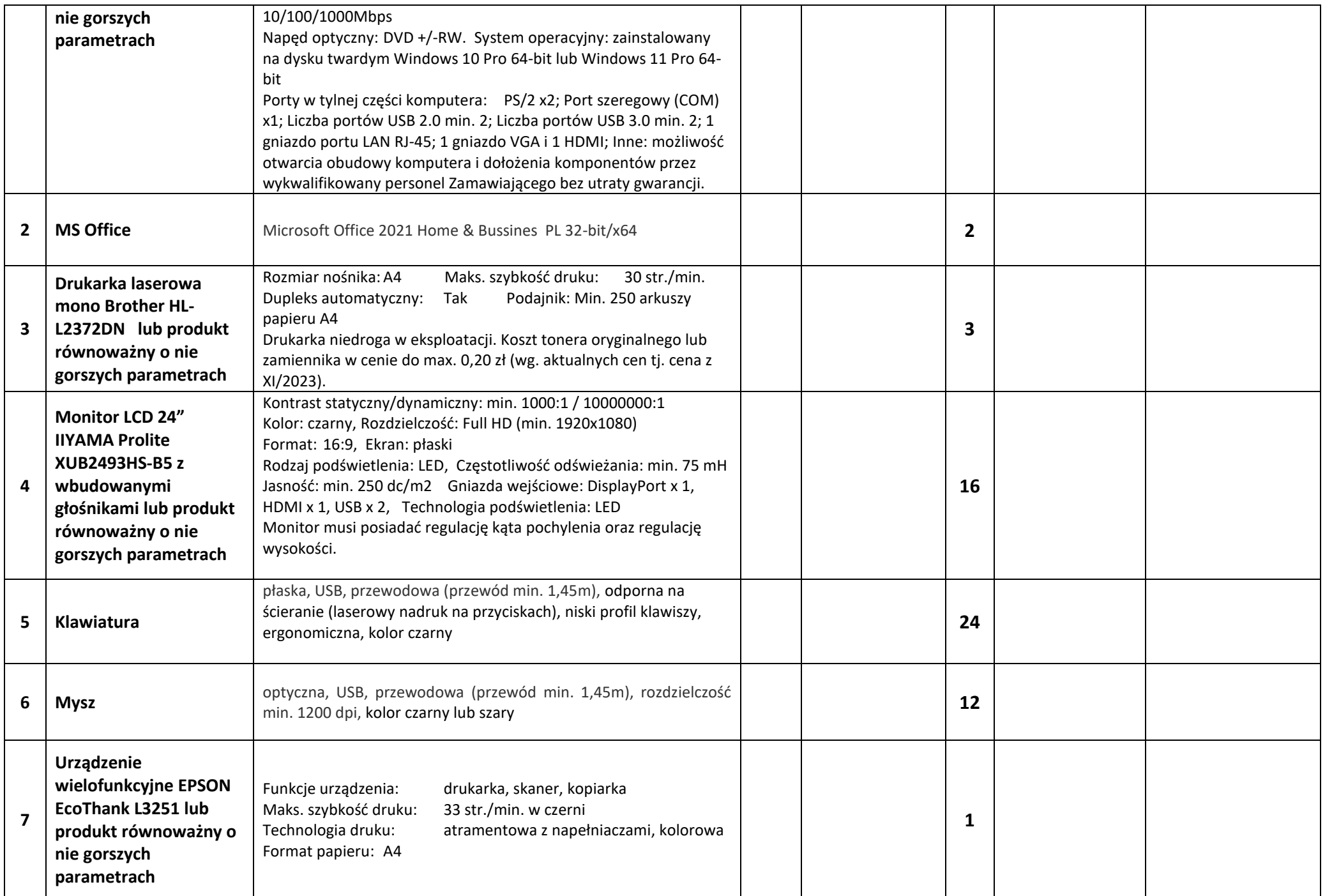

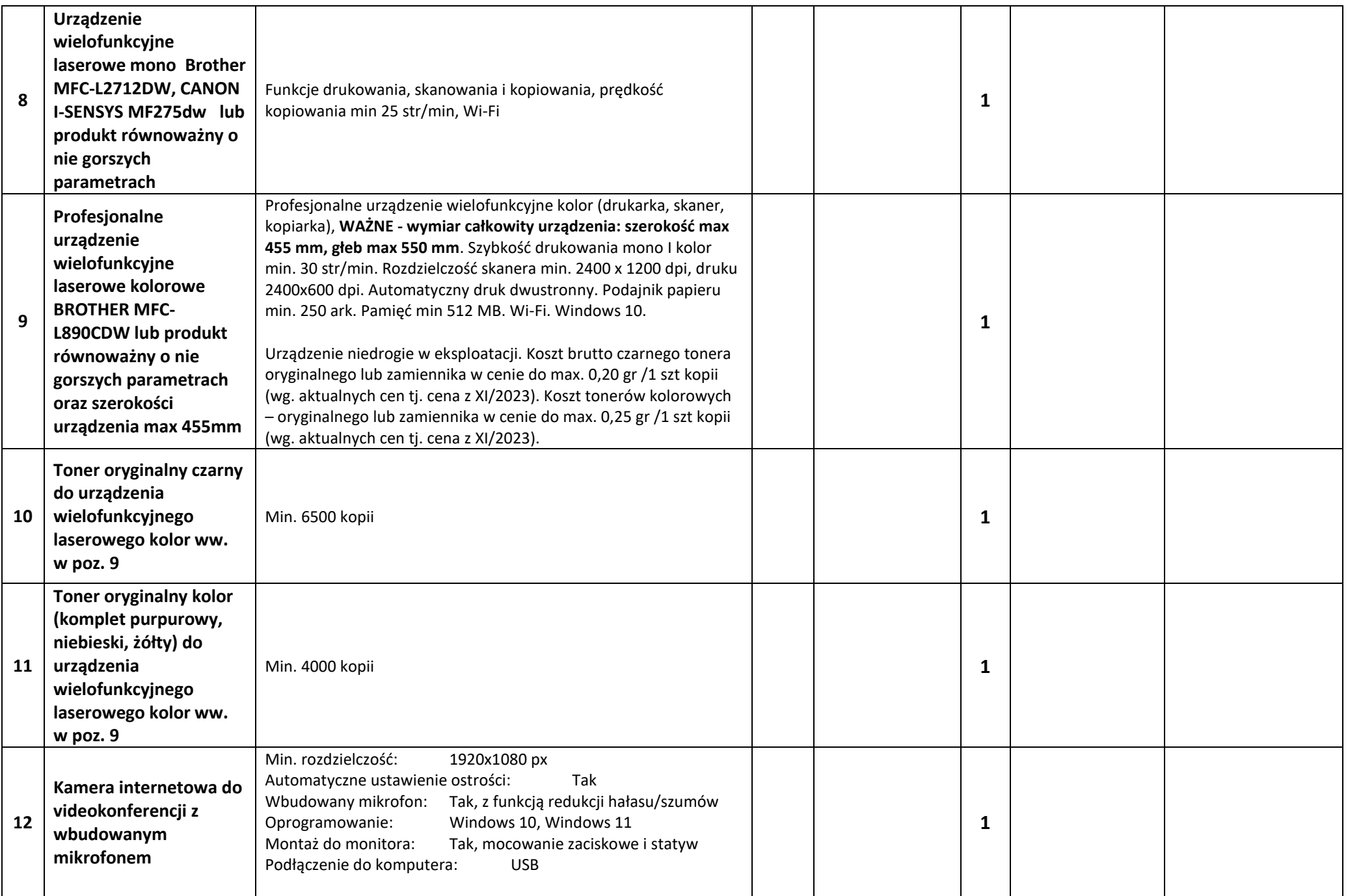

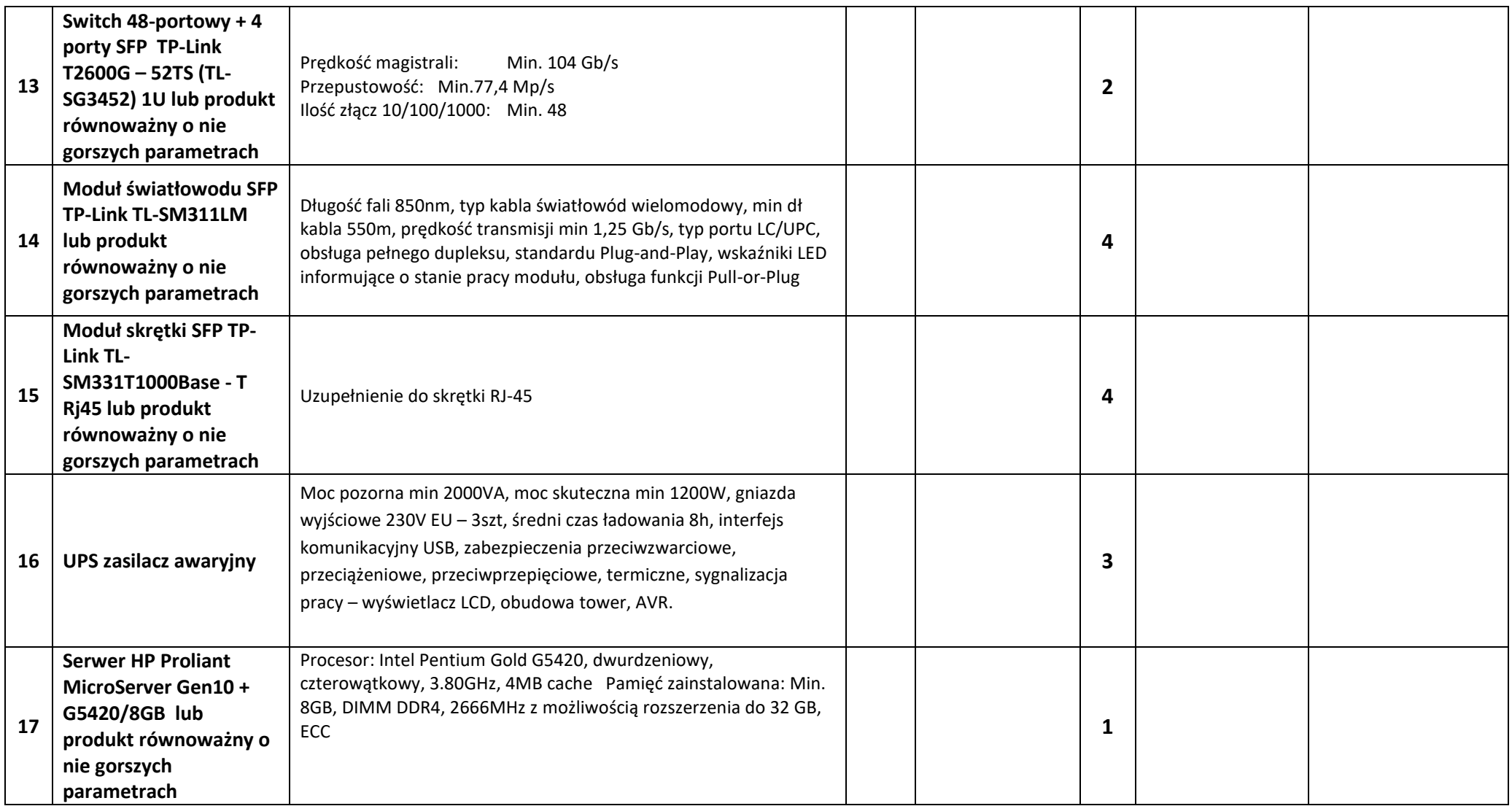

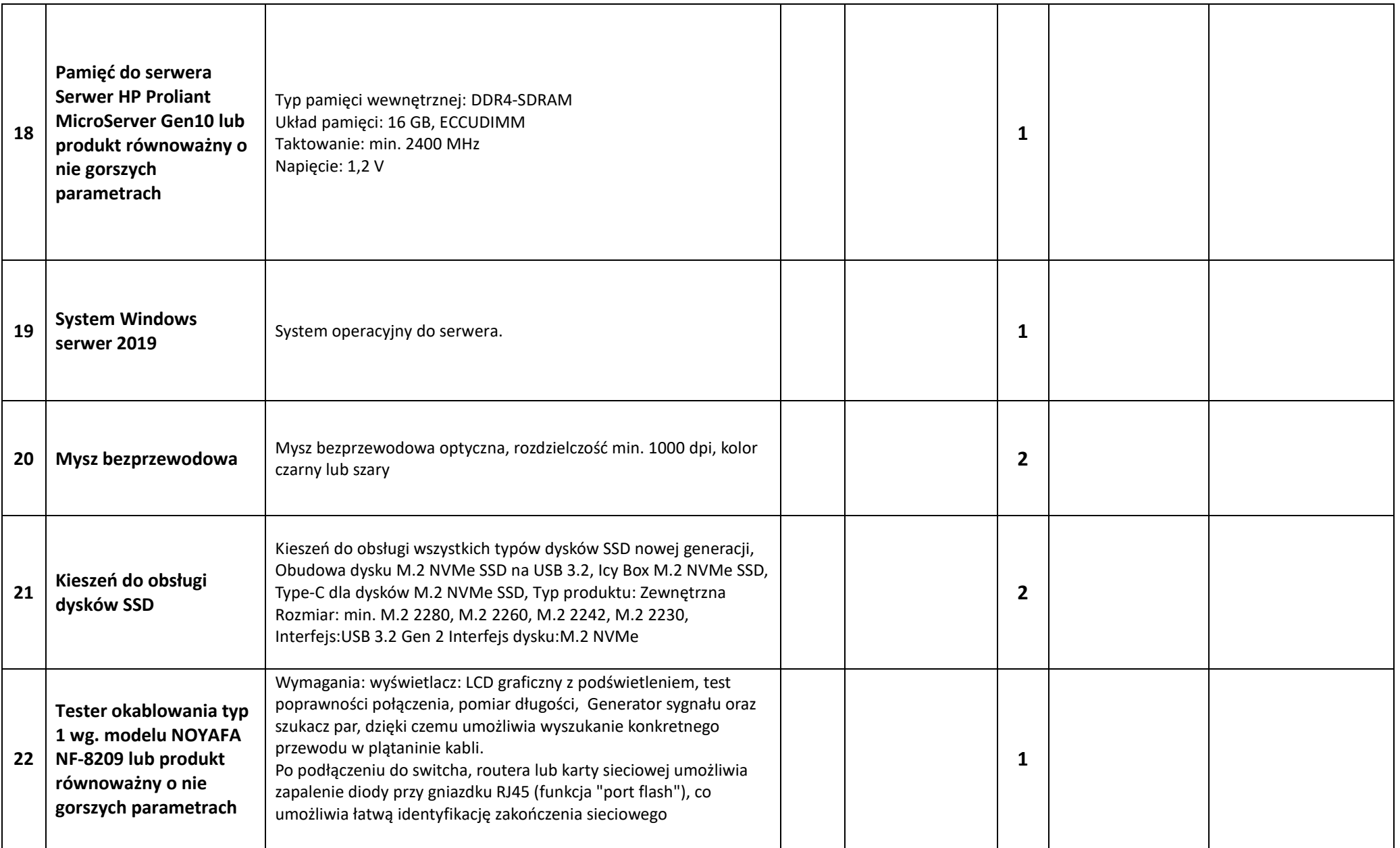

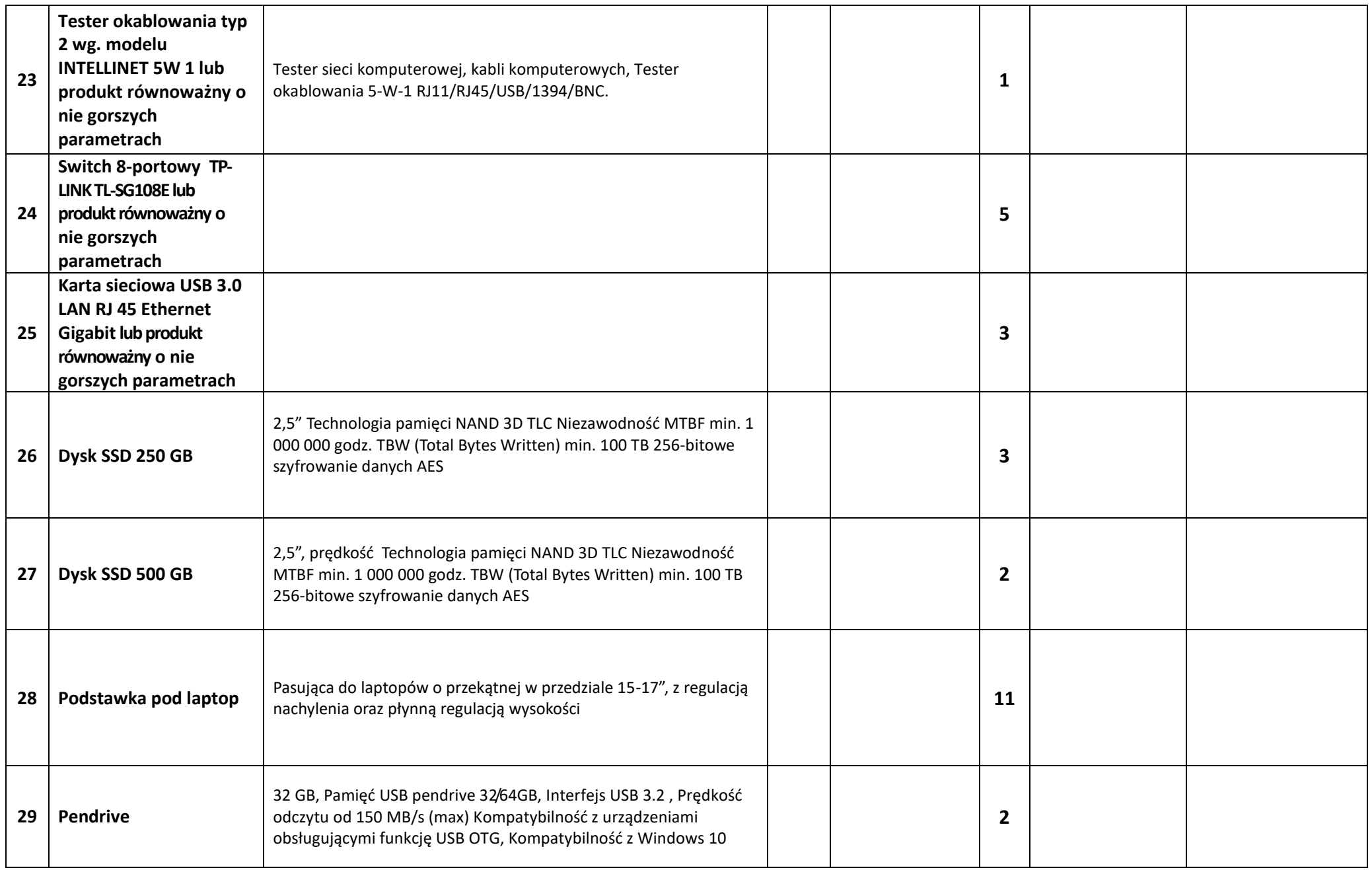

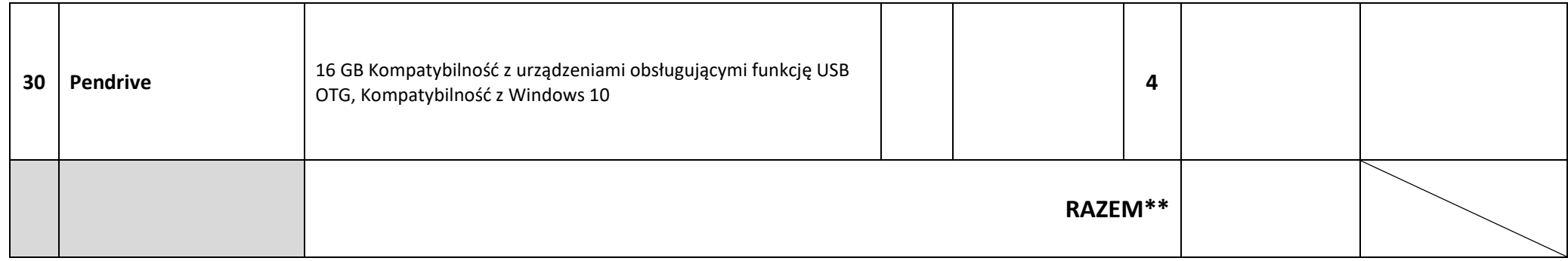

 **\*** lub produkty równoważne o nie gorszych parametrach; \*\*cena całości zamówienia obejmuje sumę wartości z pozycji od 1 do 30

## **2. CZĘŚĆ B – ODNOWIENIE LICENCJI PROGRAMU ANTYWIRUSOWEGO - zgodnie z parametrami podanymi w n/w tabeli:**

**za cenę brutto\*: ………......................................................... złotych (\*należy podać wartość z n/w tabeli z pozycji "RAZEM")**

słownie: ................................................................................................................................................. złotych .............../100

stawka VAT .................%

pieczęć i podpis Wykonawcy

.........................................................................

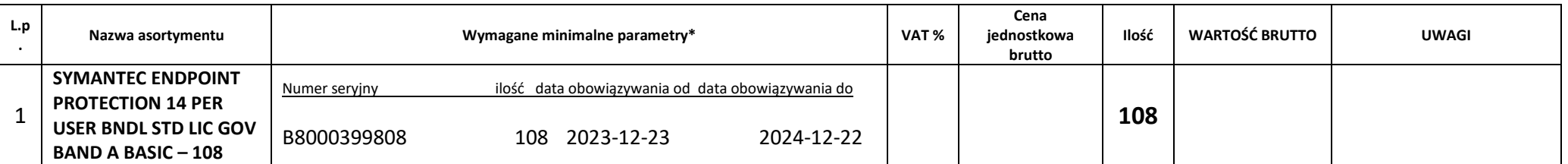

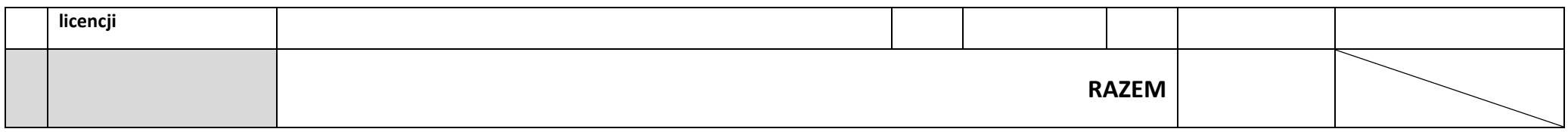

**Przy wyborze najkorzystniejszej oferty w każdej części postępowania będzie brana cena wyszczególniona w pkt. 1 - CZĘŚĆ A i pkt. 2 – CZĘŚĆ B.** 

**Wykonawca może złożyć ofertę na jedną wybraną część postępowania lub na dwie części postępowania.**

**Zamawiający podpisze umowę z wybranym Wykonawcą rozpatrując najkorzystniejszą ofertę niezależnie w każdej części.** 

Ponadto informuję/-emy, że:

1. Przedmiot zamówienia wykonany po podpisaniu umowy, w terminie określonym w IWUZ.

2. Oświadczamy, iż uważamy się za związanych z tą ofertą w okresie podanym w IWUZ.

3. Oświadczamy, że zapoznaliśmy się z postanowieniami zawartymi w projekcie umowy i zobowiązujemy się, w przypadku wyboru naszej oferty, do zawarcia umowy w miejscu i terminie wyznaczonym przez Zamawiającego.

4. Oświadczamy, że nie zachodzą w stosunku do nas przesłanki wykluczenia z postępowania na podstawie art. 7 ust. 1 ustawy z dnia 13 kwietnia 2022 r. o szczególnych rozwiązaniach w zakresie przeciwdziałania wspieraniu agresji na Ukrainę oraz służących ochronie bezpieczeństwa narodowego (Dz. U. poz. 835).

> ............................................................................... Data i podpis wykonawcy